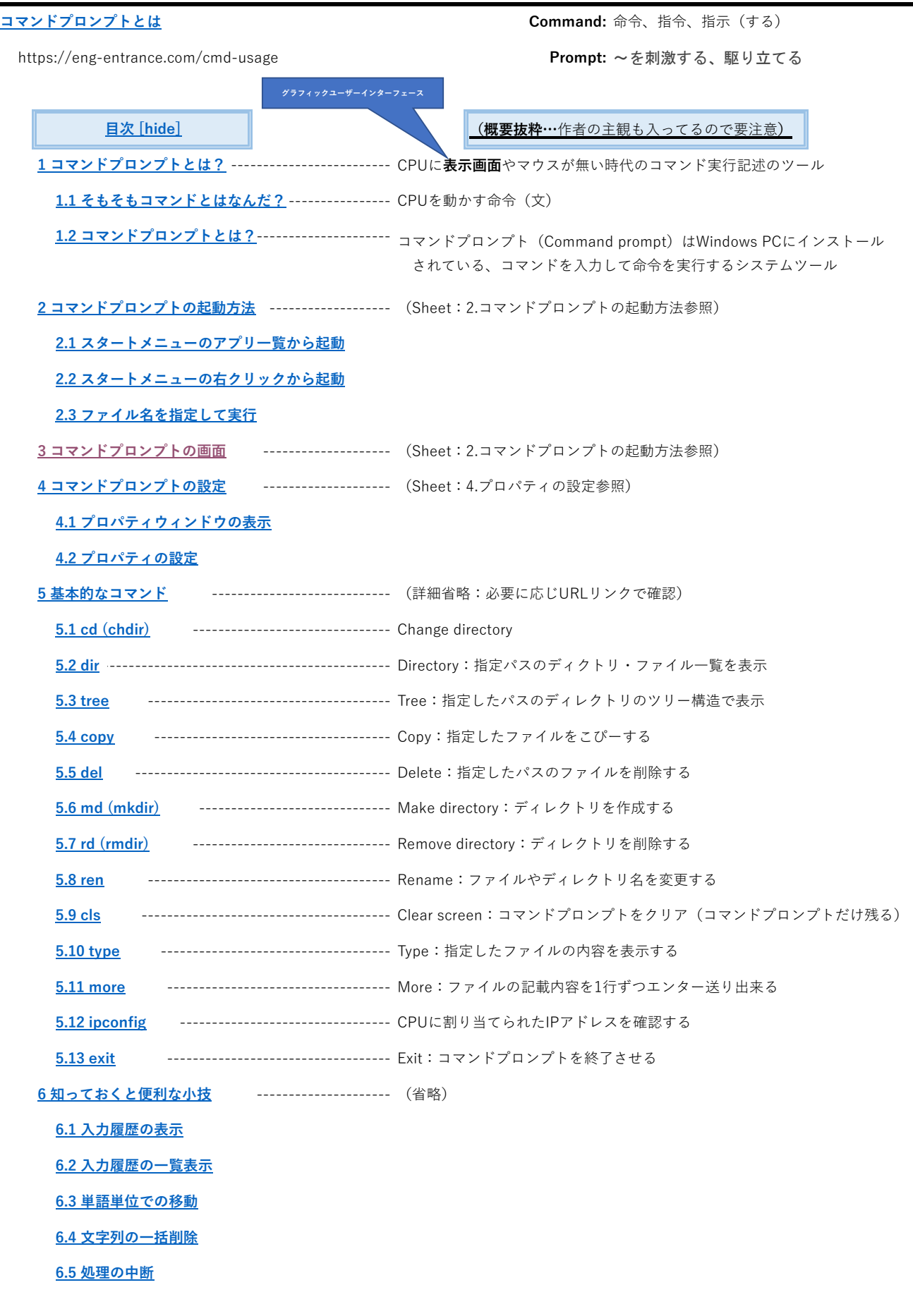

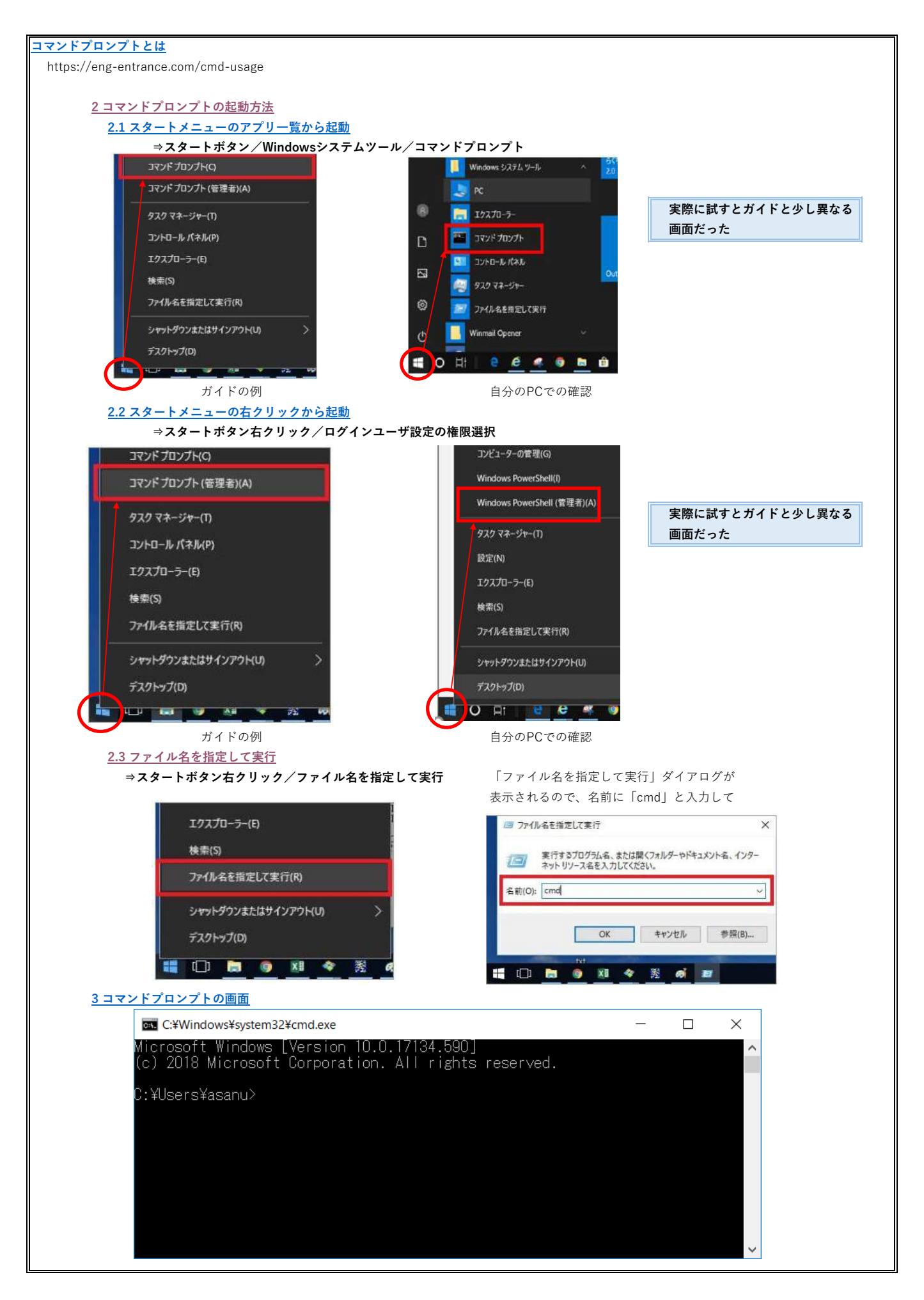

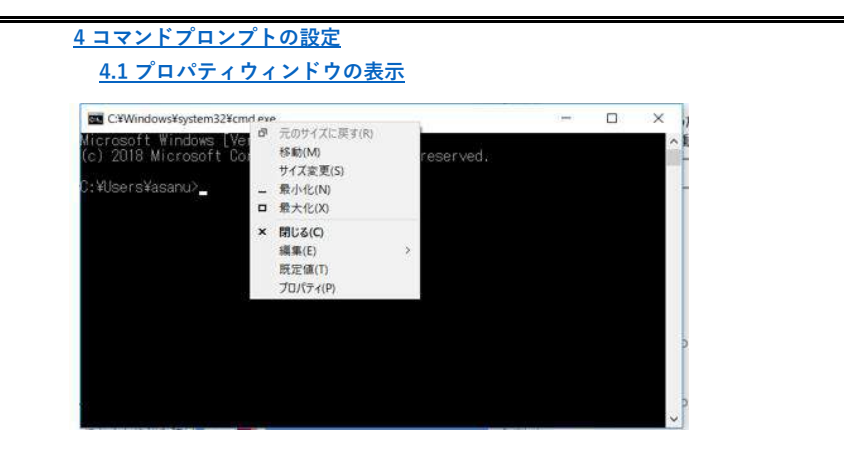

## **[4.2 プロパティの設定](https://eng-entrance.com/cmd-usage#i-11)**

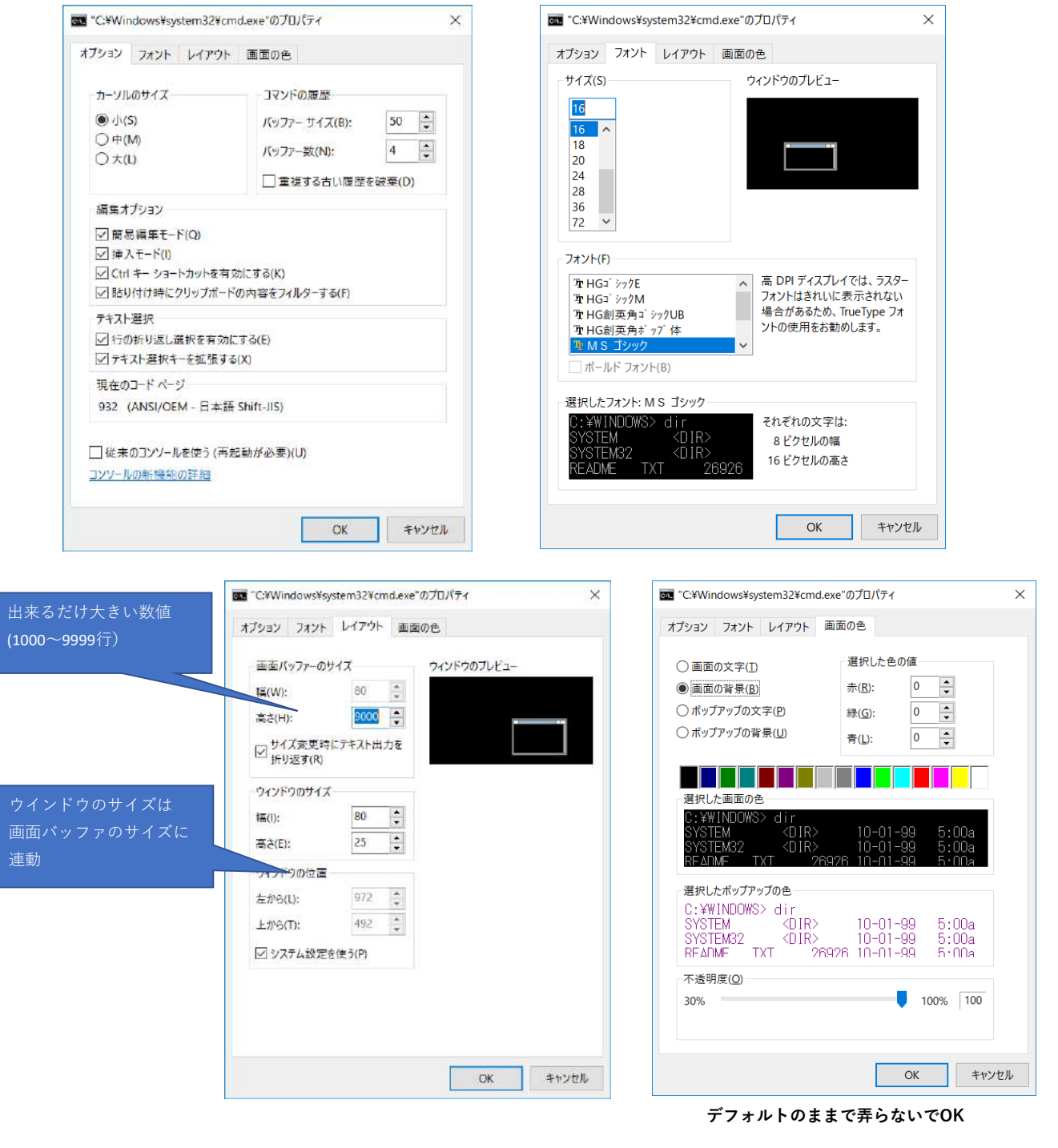